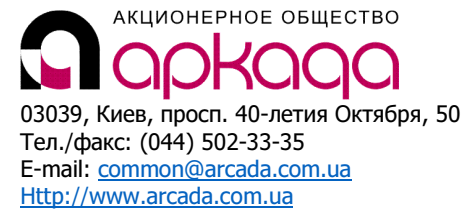

## КОМПЛЕКСНАЯ АВТОМАТИЗАЦИЯ

- Технологии, консалтинг, обучение
- Программное обеспечение
- Широкоформатные сканеры
- Репрографические комплексы
- 3D манипуляторы

### CAD/CAM/CAE/PDM & GIS в производительно при в все для САПР и ГИС

# Специализированный курс: AutoCAD Civil 3D для проектирования дорог

Программа курса рассчитана на 3 рабочих дня (24 академических часа)

Курс готовит пользователей AutoCAD Civil 3D – универсального программного решения для детального проектирования развития территорий (проекты вертикальной планировки, комплексной застройки, дорог, наружных инженерных сетей)

#### Для кого предназначен курс

Специалисты по проектированию дорог, знакомые с базовыми инструментами AutoCAD Civil 3D

#### Необходимая подготовка

AutoCAD Civil 3D – сертификат о прохождении базового курса «AutoCAD Civil 3D для проектирования дорог, внешних инженерных сетей, разработки генплана» (обязательно)

# ПРОГРАММА КУРСА

#### Модуль 1 (2 часа): Редактирование трасс и профилей в AutoCAD Civil 3D

- 1) Подробная отработка геометрии трассы;
- 2) Создание пользовательского набора критериев проектирования трассы и их применение для проверки трасс;
- 3) Подробная отработка геометрии профиля.

#### Модуль 2 (2 часа): Корректировка отображения трасс в AutoCAD Civil 3D

- 1) Обеспечение сложного отображения трассы;
- 2) Разработка полного набора меток данных трассы;
- 3) Отображение данных профиля в метках трассы;
- 4) «Хитрые» метки трассы «не по назначению».

#### Модуль 3 (5 часов): Корректировка отображения профилей в AutoCAD Civil 3D

- 1) Подробная отработка отображения области построения профиля (разграфка, шкалы, оси сечений, заголовки);
- 2) Отображение пикетов, отметок и глубин на виде профиля в вариантах;
- 3) Обеспечение сложного отображения линии профиля;
- 4) Разработка полного набора меток для отображения данных профиля;
- 5) Подготовка пользовательского боковика;
- 5) Удаление и смещение меток данных в подпрофильной таблице
- 6) Настройка разграфки подпрофильной таблицы;
- 7) Разделение профиля по высоте;
- 8) Разработка отображения точек Civil на профиле;
- 9) Настройка меток объектов точек Civil вдоль трассы на профиле.

#### Модуль 4 (3 часа): Построение и применение конструкции типового поперечника из пользовательских элементов в Autodesk Subassembly Composer

1) Построение пользовательского элемента для тротуара;

- 2) Определение условий поведения элемента конструкции в зависимости от существующих отметок;
- 3) Построение пользовательского элемента конструкции для откоса;
- 4) Создание конструкции в AutoCAD Civil 3D из пользовательских элементов конструкции;
- 5) Проверка поведения пользовательской конструкции для откоса.

#### Модуль 5 (5 часов): Обеспечение переменной ширины проезжей части и тротуара в AutoCAD Civil 3D

- 1) Добавление трасс смещения;
- 2) Задание уширений проезжей части;
- 3) Добавление автоматических уширений проезжей части на кривых;
- 4) Подготовка вспомогательных трасс смещения и сопряжения и их профилей для построения перекрестка со сложной конфигурацией;
- 5) Формирование областей перекрестка;
- 6) Проверка и исправление состыковок областей в плане и по отметкам с помощью инструментов коридора;
- 7) Подчистка поверхностей.

#### Модуль 6 (2 часа): Проектирование кругового перекрестка в AutoCAD Civil 3D

- 1) Автоматическое формирование горизонтальной геометрии кругового перекрестка;
- 2) Добавление дополнительных дорог к горизонтальной геометрии кругового перекрестка;
- 3) Полуавтоматическое формирование областей кругового перекрестка.

#### Модуль 7 (3 часа): Дополнительные инструменты расчета количеств материалов дорожного покрытия в AutoCAD Civil 3D

- 1) Подготовка статей расхода;
- 2) Подгрузка статей расхода к слоям дорожного покрытия в элементах конструкций;
- 3) Получение отчетов по статьям расхода;
- 4) Формирование ведомостей c помощью Диспетчера отчетов.

#### Модуль 8 (2 часа): Подготовка шаблонов листов для печати в AutoCAD Civil 3D

- 1) Подготовка пользовательской компоновки листа для плана/профиля;
- 2) Настройка видовых экранов;
- 3) Автоматизация заполнения штампа на листе;
- 4) Проверка работы пользовательского шаблона листа путем формирования листов плана/профиля.